# **Packaging - Bug #19600**

# **Foreman 1.15 install failing on GPG key error**

05/19/2017 10:22 AM - John Mitsch

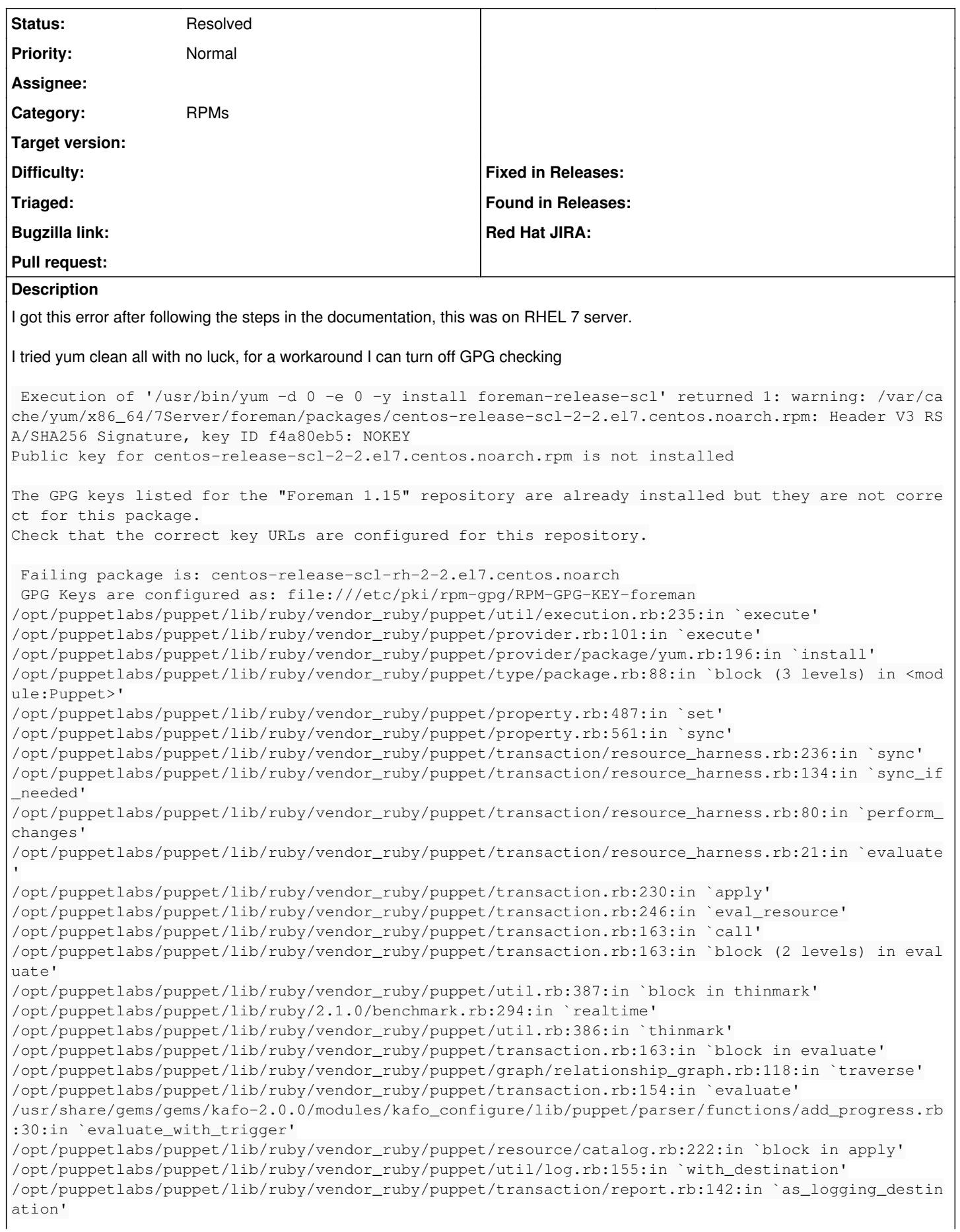

/opt/puppetlabs/puppet/lib/ruby/vendor\_ruby/puppet/resource/catalog.rb:221:in `apply' /opt/puppetlabs/puppet/lib/ruby/vendor\_ruby/puppet/configurer.rb:171:in `block in apply\_catalog' /opt/puppetlabs/puppet/lib/ruby/vendor\_ruby/puppet/util.rb:224:in `block in benchmark' /opt/puppetlabs/puppet/lib/ruby/2.1.0/benchmark.rb:294:in `realtime' /opt/puppetlabs/puppet/lib/ruby/vendor\_ruby/puppet/util.rb:223:in `benchmark' /opt/puppetlabs/puppet/lib/ruby/vendor\_ruby/puppet/configurer.rb:170:in `apply\_catalog' /opt/puppetlabs/puppet/lib/ruby/vendor\_ruby/puppet/configurer.rb:343:in `run\_internal' /opt/puppetlabs/puppet/lib/ruby/vendor\_ruby/puppet/configurer.rb:221:in `block in run' /opt/puppetlabs/puppet/lib/ruby/vendor\_ruby/puppet/context.rb:65:in `override' /opt/puppetlabs/puppet/lib/ruby/vendor\_ruby/puppet.rb:294:in `override' /opt/puppetlabs/puppet/lib/ruby/vendor\_ruby/puppet/configurer.rb:195:in `run' /opt/puppetlabs/puppet/lib/ruby/vendor\_ruby/puppet/application/apply.rb:350:in `apply\_catalog' /opt/puppetlabs/puppet/lib/ruby/vendor\_ruby/puppet/application/apply.rb:274:in `block in main' /opt/puppetlabs/puppet/lib/ruby/vendor\_ruby/puppet/context.rb:65:in `override' /opt/puppetlabs/puppet/lib/ruby/vendor\_ruby/puppet.rb:294:in `override' /opt/puppetlabs/puppet/lib/ruby/vendor\_ruby/puppet/application/apply.rb:225:in `main' /opt/puppetlabs/puppet/lib/ruby/vendor\_ruby/puppet/application/apply.rb:170:in `run\_command' /opt/puppetlabs/puppet/lib/ruby/vendor\_ruby/puppet/application.rb:358:in `block in run' /opt/puppetlabs/puppet/lib/ruby/vendor\_ruby/puppet/util.rb:542:in `exit\_on\_fail' /opt/puppetlabs/puppet/lib/ruby/vendor\_ruby/puppet/application.rb:358:in `run' /opt/puppetlabs/puppet/lib/ruby/vendor\_ruby/puppet/util/command\_line.rb:132:in `run' /opt/puppetlabs/puppet/lib/ruby/vendor\_ruby/puppet/util/command\_line.rb:72:in `execute' /opt/puppetlabs/puppet/bin/puppet:5:in `<main>' /Stage[main]/Foreman::Repos::Extra/Package[foreman-release-scl]/ensure: change from purged to pre sent failed: Execution of '/usr/bin/yum -d 0 -e 0 -y install foreman-release-scl' returned 1: warn ing: /var/cache/yum/x86\_64/7Server/foreman/packages/centos-release-scl-2-2.el7.centos.noarch.rpm: Header V3 RSA/SHA256 Signature, key ID f4a80eb5: NOKEY Public key for centos-release-scl-2-2.el7.centos.noarch.rpm is not installed The GPG keys listed for the "Foreman 1.15" repository are already installed but they are not corre ct for this package.

Check that the correct key URLs are configured for this repository.

 Failing package is: centos-release-scl-rh-2-2.el7.centos.noarch GPG Keys are configured as: file:///etc/pki/rpm-gpg/RPM-GPG-KEY-foreman

## **History**

### **#1 - 05/19/2017 10:24 AM - John Mitsch**

sudo rpm --import <https://www.centos.org/keys/RPM-GPG-KEY-CentOS-7> imported the right key

### **#2 - 05/22/2017 03:32 AM - Dominic Cleal**

- *Project changed from Foreman to Packaging*
- *Category set to RPMs*

Part of the signing procedure was missed, those two RPMs need re-signing: [http://projects.theforeman.org/projects/foreman/wiki/RPM\\_Packaging#section-16](http://projects.theforeman.org/projects/foreman/wiki/RPM_Packaging#section-16)

#### **#3 - 06/19/2017 06:32 AM - Lukas Zapletal**

Our koji outage is over, finally got chance to fix this. Mashed 1.15 with correct signature.

#### **#4 - 06/28/2017 04:37 PM - Dominic Cleal**

*- Status changed from New to Resolved*